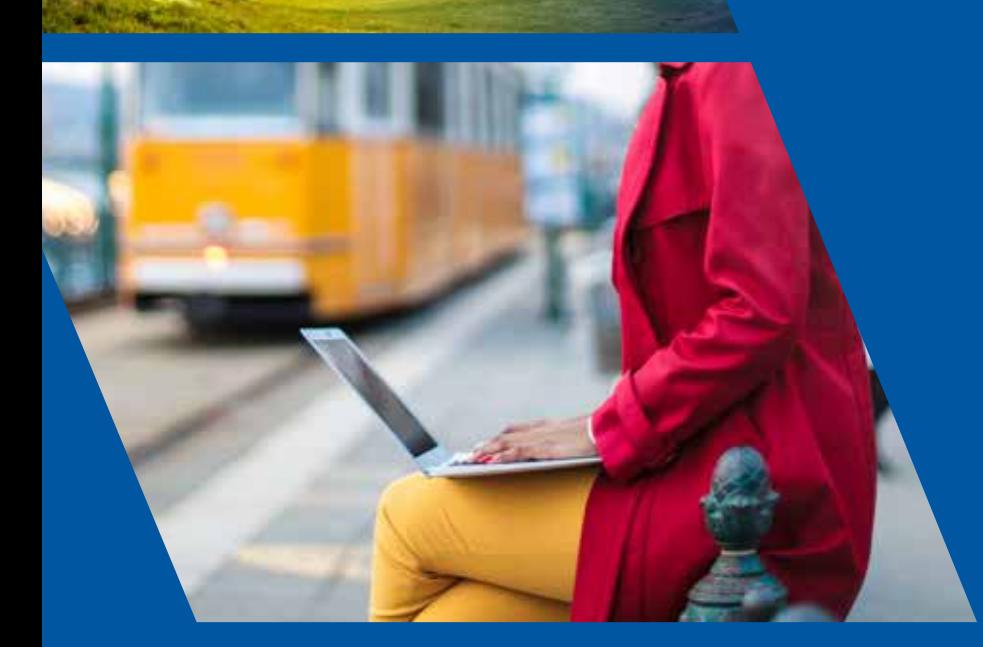

# **A Day in the Life of An Online Student** True Stories from the SJSU iSchool

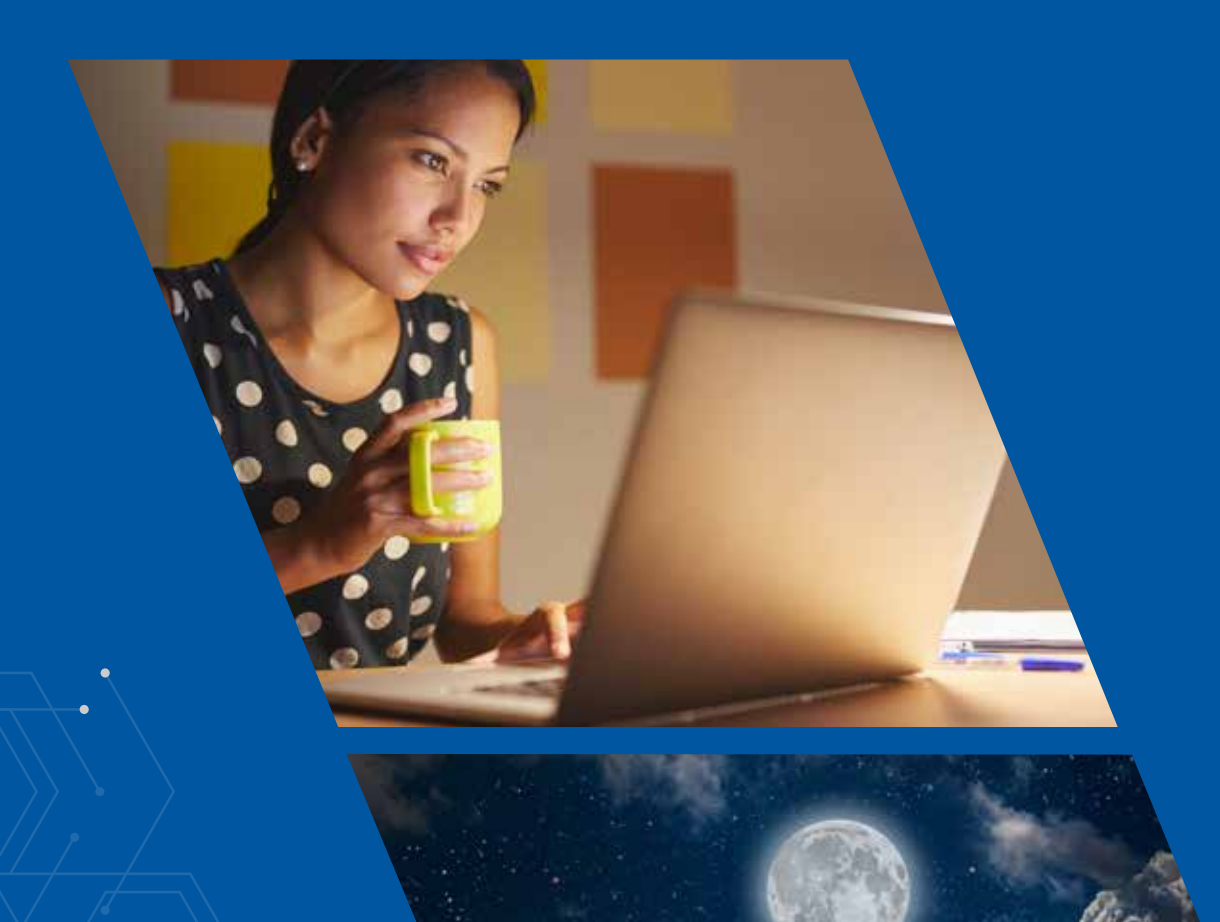

SCHOOL OF **SJSl** 

Ever wonder how online students find time to complete their schoolwork while working their jobs, feeding their families, walking their dogs and wearing clean clothes (most days at least)?

We decided the best way to answer those questions was to have our real-life, honest-to-goodness online students share their own personal stories. We asked them to be completely honest and share what a "typical day" looks like for them.

Not surprisingly, every student's story is a little different, and everyone finds a unique way to balance all of these responsibilities. Schedules may get hectic at times, but with our flexible online programs, it can ALL get done and done well. Let's get the day started!

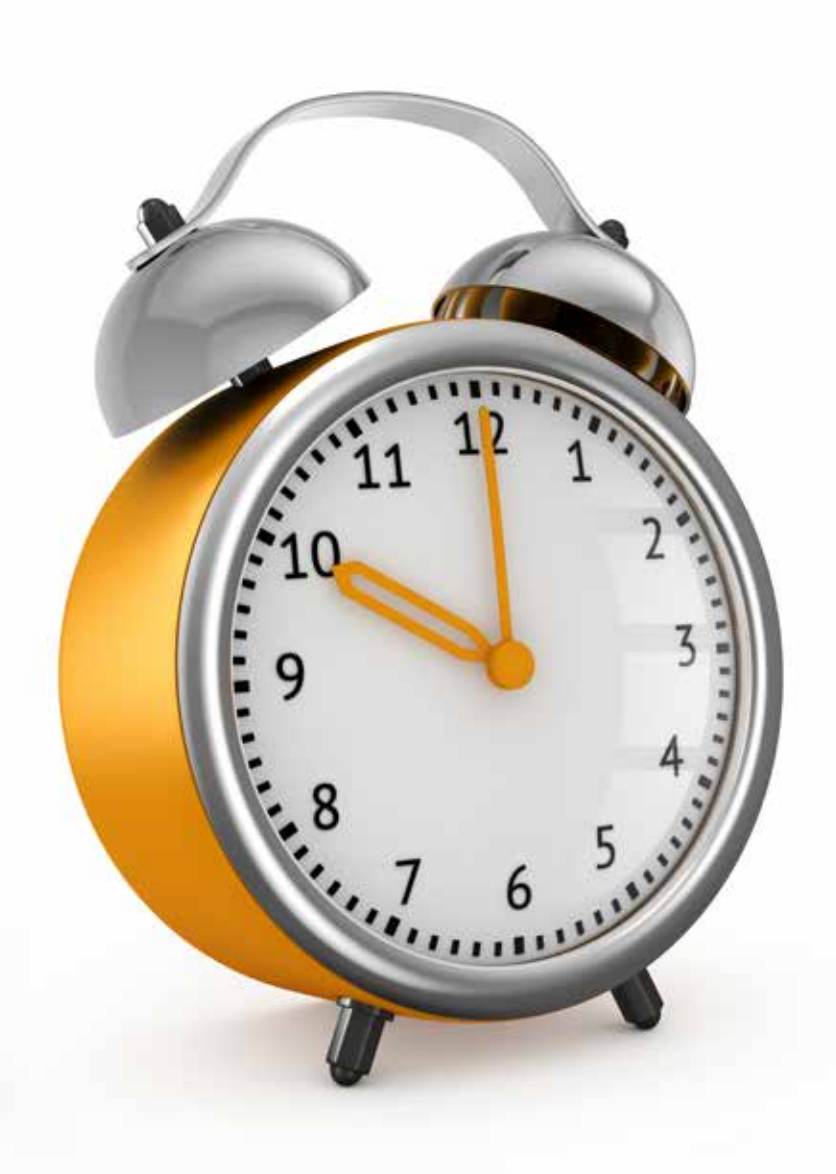

## **Earl Grey, Piano Guys, and Peer Mentors**

A Day in the Life of iSchool Student Havilah Steinman

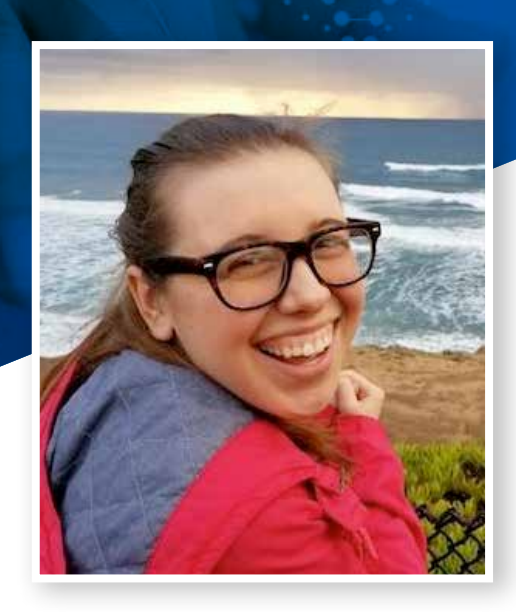

### **Havilah Steinman**

**OCCUPATION** Library Volunteer Carlsbad City Library

**HOMETOWN** Oceanside, CA

*Havilah Steinman attended multiple meetups hosted by peer mentors when she first started the MLIS program and now serves as a peer mentor herself. She also works as a student blogger.*

### **7:00 a.m.**

My alarm goes off and I get up to enjoy the day! I'm a huge breakfast person, and don't feel awake until I've had something to eat. Tea in the morning is a tradition my mother instilled in my sister and me, and I typically enjoy Earl Grey with a little cream. I spend some quiet time by myself and then head out into the normally sunshine-filled day!

### **8:00 a.m.**

I have a rotating exercise routine, so I'll swim at our public pool, go for a walk, or run on the beach. I enjoy listening to audiobooks while walking or running, and also play Pokemon Go! I typically choose fiction books, and get lost in the story while taking in the scenery around me.

### **10:00 a.m.**

I get settled behind my laptop, check my personal and school emails, and access the INFO 203 course site. I haven't had a desk in several years, and enjoy the ability to sit and work wherever I want. There is a danger of becoming distracted when there are things at the house that need to get done, but I normally turn on a Piano Guys Pandora station and manage to focus up!

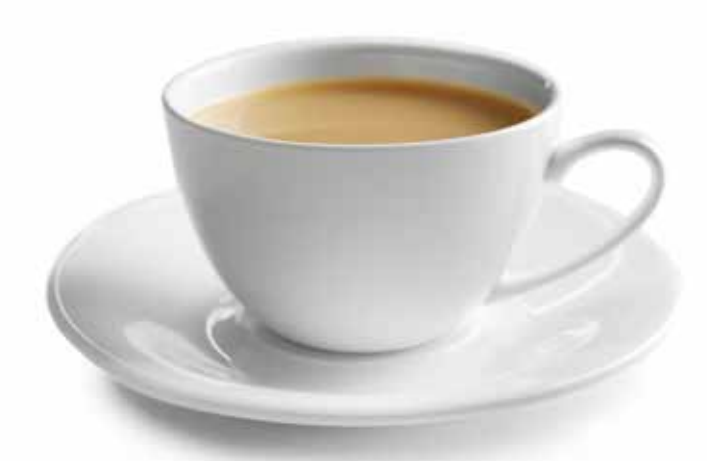

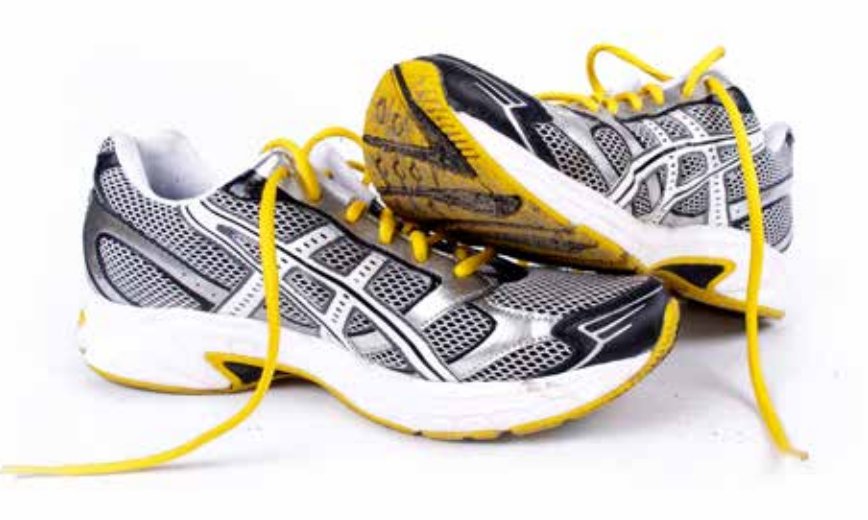

### **12:00 p.m.**

I take a break to eat lunch. Can you tell that I love food yet? I typically will still be "plugged in" to our virtual world with my phone next to me. This is a distinction from the mornings, where I do my best to be intentional about being unplugged.

### **1:00 p.m.**

Depending on deadlines, I'll switch from classes to my work on the iStudent blog. I also volunteer at Carlsbad City Library on Tuesdays, so I head down there once a week. Those afternoons are filled with the homework of students I tutor. I must confess, my favorite times are when students read aloud to me and I help with the longer words and do vocabulary work with them. Those are the times when my cheeks hurt from grinning so much! I also lead a book club hosted on Facebook, and I spend time posing questions and responding to posts.

### **6:00 p.m.**

Family dinners are a mainstay of my week, and I also spend time with my boyfriend. If it's a particularly heavy week with my workload, I'll continue to work on my assignments. If it's not, I grab a book I've checked out from my library and relax. I also keep up with my own creative projects, which include a personal blog and numerous scrapbooks. My friendships are still a huge priority even with balancing work and school, and some nights are devoted to spending time with them. I'm an extrovert, and being with people in person is a huge source of my energy.

### I haven't had a desk in several years, and enjoy the ability to sit and **work wherever I want.**

Havilah Steinman, SJSU iSchool Student

## **Expanding What It Means to Be a Librarian**

A Day in the Life of iSchool Student Amy Wallace

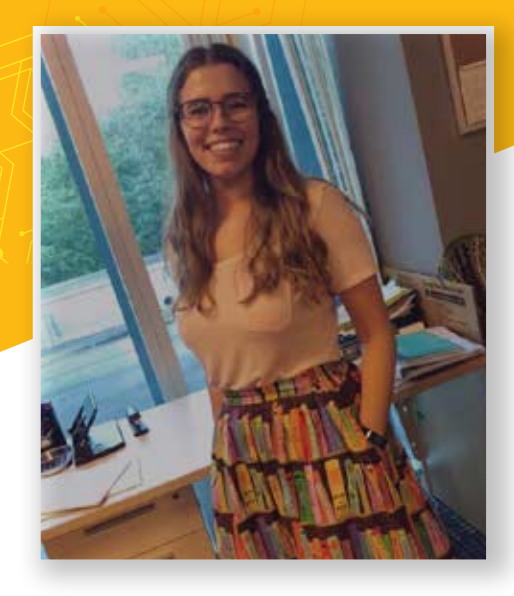

### **Amy Wallace**

**OCCUPATION** Head Librarian Bethany Christian Schools

**HOMETOWN** Fort Lauderdale, FL

### **6:20 a.m.**

My alarm goes off and I'm up, getting ready for work! Due to the ridiculous traffic issues of living in Fort Lauderdale, I leave my apartment by 7:10 at the latest to ensure I'm at work on time.

#### **7:55 a.m.**

I begin the work day at Bethany Christian School, Fort Lauderdale by working the drop-off line on the pre-school side. Nothing like adorable little toddlers running to hug you to start the day! :)

### **8:10 a.m. - 3:15 p.m.**

I go about my usual work duties. I provide library time and lessons to the students from two years old up to 5th grade. I also teach research and study skills to the middle school students and am the reading resource teacher for the students that need extra assistance in improving their reading skills. Monday through Friday are booked pretty solid for the majority of the day!

My MLIS course work has really helped me to expand my idea of what it takes to be a librarian, as well as grow my confidence in my work. Some of my favorite classes have been Interpersonal Communication Skills, Marketing of Information Products and Reference Information Services. I know that these courses, specifically, have done a great deal to prepare me for my career.

### **3:30 - 4:30 p.m.**

I tutor students in reading after school (Monday – Wednesday and Friday). These one-on-one reading times are an especially rewarding part of my day, and such a good note to end on!

### **5:00 p.m.**

My boyfriend (who is also working full time and taking grad classes) and I have dinner after work on the days he doesn't have evening classes, and we work together on our course assignments.

While it's tough sometimes, it's actually been a rather nice/busy schedule to keep. Weekends are usually reserved for working on assignments, trips to the beach, or lounging by the pool.

I have made friends with some of my group members through various class projects, and they have made all the difference! Working full time as a private school librarian already greatly reduced the amount of extra-curricular time I had available, but having friends I could contact for help and support throughout the program has provided me a connection to the school akin to that of a study group or club.

### My MLIS course work has really helped me to expand my idea of **what it takes to be a librarian.**

Amy Wallace, SJSU iSchool Student

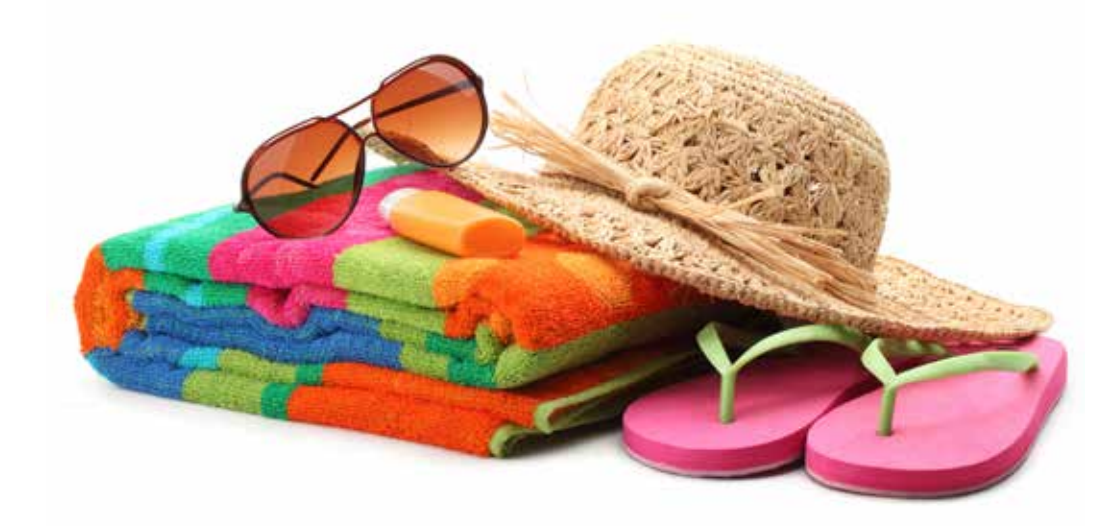

## **Balancing School, Work, and the State Library Budget**

A Day in the Life of iSchool Student Greg Lucas

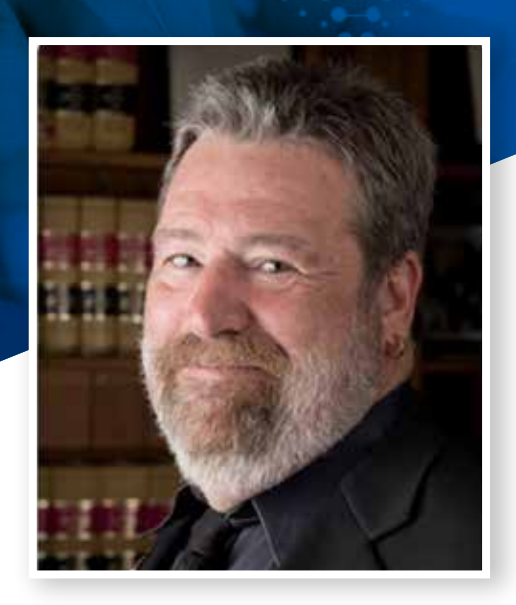

### **Greg Lucas**

**OCCUPATION** California State Librarian

**HOMETOWN** Sacramento, CA

*California State Librarian Greg Lucas has a big job to do, managing 135 employees at the capitol branch of the state library in Sacramento and travelling around the state visiting local libraries to get a feel for the daily workings of these communities.* 

### **6:00 a.m.**

I recently attended a health and fitness boot camp to break some not-so-good habits largely centering on sloth and sugar. Now, I try to go to the gym and log at least some treadmill time each day. That's when I think about what's ahead for the office and for school.

I check all assignment due dates and match that to my work calendar to build in enough time to get work done on time if there's a trip that falls near due dates. The value of doing this was learned the hard way in a course where I got caught up in some issues in the state budget, fell behind, and had a tough time catching up.

Over a bowl of granola and fruit, I check for early emails so they don't mount up as high during the day. Then I head to the office.

### **9:00 a.m.**

My days in Sacramento and on the road vary significantly, but there are almost always meetings. Meetings range from State Library budget issues to decisions on investing \$10 million in federal grant money, digitization and preservation strategies, personnel, exhibits to mount, library website redesign, communications, figuring out how to take an idea from a smaller library and scale it up into a statewide program.

### **12:00 p.m.**

I eat lunch alone in Sacramento more often than not. I do the writing that couldn't be done during the morning because of all the meetings. Travel is a big part of my job. Visiting local libraries helps me see how libraries work on a day-to-day, communitybased level rather than how we imagine it to be from our offices in Sacramento. The travel complicates completing my schoolwork, but using time on flights and evenings in hotel rooms to go through reading material keeps things manageable.

### **5:00 p.m.**

The library gets pretty empty after 5 p.m. Everyone in the suite of offices I'm in is gone by 5:30 p.m. So this is when I catch up on unanswered emails, do writing like memos, letters and oped pieces, and check what's on the docket for the following day. I have a guitar in my office, and if it's been a particularly stress-filled or exhausting day, I'll play a few tunes to unwind. Sometimes I'll go upstairs to the State Library's huge reading room and work there*—*the space is pretty inspiring.

### **8:00 p.m.**

I'm usually home by 8 p.m., so I make a salad and go to library school at 9 p.m. I "reward" myself with the news at 11, sometimes Jimmy Fallon's monologue, then go to bed. At some point, I'll check my calendar for the next day, read through whatever is needed for meetings that require preparation, and update my sophisticated 3×5 card to-do list accordingly.

Managing life, work and school is hard—significantly harder for students with kids, little or big, at home. My daughter, Katie, is grown, so if I stay disciplined and use spare moments and those two hours at night wisely, I can keep up with classes. But the key to being able to balance everything is the understanding and the help of my wife, Donna.

### Using time on flights and evenings in hotel rooms to go through reading material **keeps things manageable.**

Greg Lucas, SJSU iSchool Student

**05**

## **Using the Heck Out of the Google Suite**

A Day in the Life of iSchool Student Alison Peters

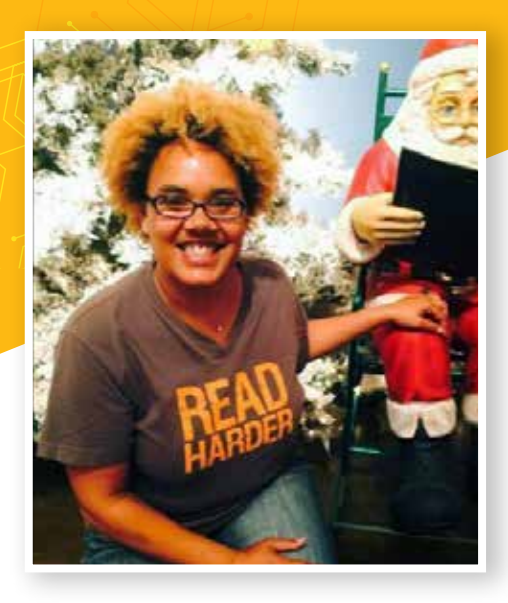

### **Alison Peters**

**OCCUPATION** Human Resources **Consultant** 

**HOMETOWN** Berkeley, CA

*As well as holding down a daytime job and taking classes, Alison also works as a student assistant writing community profiles featuring the successes and adventures of iSchool students, alumni and faculty members.*

### **7:00 a.m.**

Usually, I have to drag myself out of bed—I am not a morning person. My alarm goes off at 6:30, but I give myself a 30-minute grace period, and then get ready to go to work, Monday–Thursday.

(Fridays are my own, and I spend most of the day on schoolwork and writing, with extended dog time to break things up midday. And Friday through Sunday is when I get all of my big iSchool work done—things like group projects, papers, presentations, and research projects. I cram it all into three full days, and breathe a sigh of relief on Monday morning!)

I have coffee straight away and take the dog for a quick morning walk, which makes for a refreshing beginning to the day. I'll check my personal email now too (which includes school and writing notes) to make sure there's nothing urgent I need to take care of.

### **9:00 a.m.**

I get into the office and the first thing I do is refresh my coffee and start up my computer to check my work email. I work for a small human resources consulting company, and when I get to work, I chat with my co-workers and then start checking on employees and clients. As a third-party employer, I'm responsible for hundreds of employees working across the country in various industries.

To stay organized, I use the heck out of the Google suite. I have everything calendared: work, personal stuff and iSchool profiles, and they show up on my phone so that I can check in and reprioritize as necessary. I use Google Docs to share copies of my profiles with my editor and the profilees and to keep track of notes and edits. I use Google Sheets to track each profile—those under consideration, and where everyone is in the process.

During my breaks I check my personal email, responding to issues regarding the community profiles. On Tuesdays, when we typically publish the profiles on the iSchool website, I contact the profile subject to let them know they can now see their story online. It makes me happy every week when I get the pleasure of seeing someone view their hard work through a public lens, and realize— Hey, I really do a lot of cool stuff! That makes my day.

### **1:00 p.m.**

Lunch is strictly reserved for reading for class—actual readings or discussion responses—and going over my profile notes to prepare interview questions or drafts. I like to bring lunch and sit outside, or go to the park and read in the sunshine. I usually take lunch late, and then come back to the office to finish up tasks for that day. The mornings are typically crazy busy, so I like the more breathable pace of the afternoons, and look forward to going home and starting up my other work.

### **5:00 p.m.**

I head home and gather up the happy dog to take her on our big evening walk. It's a great way for me to exercise and unwind, and the quiet time allows me to process stuff I've been mulling overprofiles, school notes, upcoming projects, etc. Then I come back home and get started on the LIS side of my workday.

When my wife comes home we have dinner together, after a quick tug-of-war over whether iPhones are allowed during dinner, for continuing email checking (Answer: No). So I unplug for a while and give my eyes a rest. It's nice to just sit and take everything in, share the interesting tidbits with my wife, and discuss the many, many hats worn by the information professional.

After dinner I'll usually turn a device back on to listen to a class lecture or do some reading. I also continue to check email and respond to writing-related messages right away, and see what my classmates are talking about on Canvas. I like to check my calendar for the rest of the week to make sure I'm on top of assignments, interviews and work-related tasks, and then power down and start my bedtime rituals.

Evening until bedtime: At the end of my day I like to unwind by reading before bed. I read a little, make sure all of the cats and dog are safely inside, and then turn the lights out.

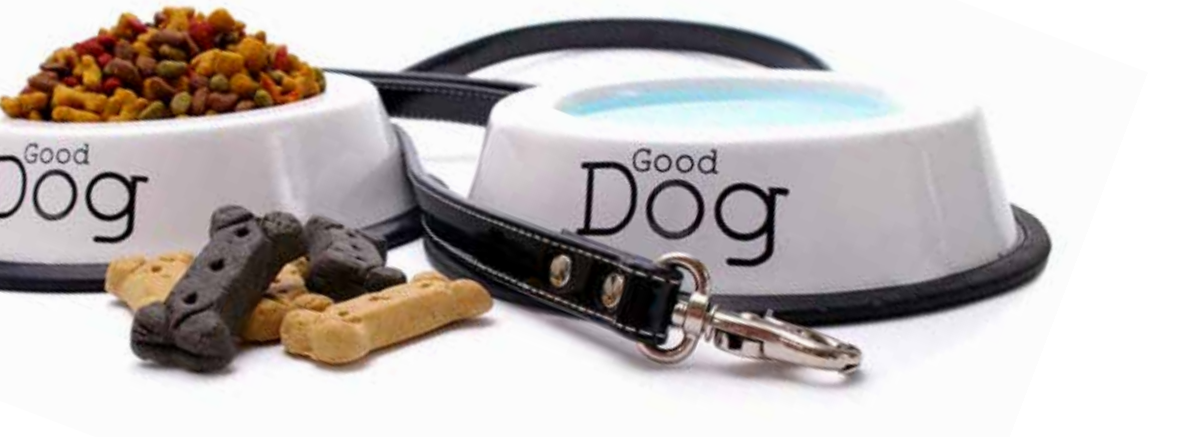

## **Making the Most of the Morning**

A Day in the Life of iSchool Student Rebecca Leung

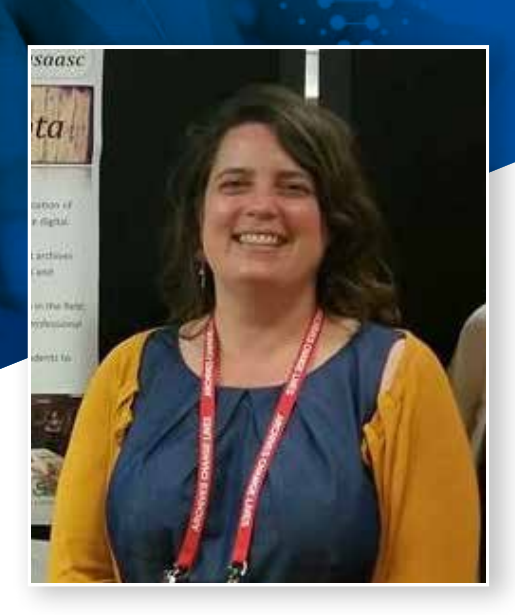

### **Rebecca Leung**

**OCCUPATION** Media Preservation Intern at BAVC

**HOMETOWN** San Francisco, CA

*Rebecca Leung serves as chair of SJSU's Society of American Archivists Student Chapter (SAASC). She also works as a media preservation intern at the Bay Area Video Coalition (BAVC) in San Francisco, California.* 

### **7:30 a.m.**

I typically wake up around 7:30 a.m. I'm most productive in the morning. It's like the thoughts have been percolating while I was sleeping. I check my email and do a few administrative tasks for school or SAASC. It's important to keep active with SAASC to make sure that our group is always relevant and up-to-date for our members. The most important thing for me to do in the morning, which he never lets me forget, is to feed my cat.

### **8:30 a.m.**

I try to leave the house by this time so that my husband can drop me off at BART (Bay Area Rapid Transit). Even though there are frequent trains into San Francisco, I somehow always manage to hit the time when I have eight minutes to wait for the train. I guess it's better than being late! While I ride the crowded train, I check email and peruse my course modules using the Canvas app on my phone.

### **9:30 a.m.**

By this time, I'm in San Francisco. There is always something happening in this neighborhood, even at this early hour. Once I saw a woman walking with a kitten on her shoulders. I also saw a poster complaining about techies taking up all the housing. Last Thursday there was music blaring as I rode the escalator!

### **10:00 a.m.**

I walk from the train to BAVC, eating a banana along the way. Once at BAVC, I start the day by digitizing video. The first step is to set the brightness and color levels using a waveform monitor and vectorscope. It takes hours to digitize video because: 1) I'm a beginner; and 2) it is necessary to carefully supervise the video

while it is digitizing and make notes of any anomalies, which are called "artifacts." After the digitization is complete, I review the artifacts with a staff member. These notes are maintained for the client so they know what to expect when reviewing the file. The notes are also helpful during the quality control process, during which another staff member carefully reviews the work, including any artifacts.

### **12:00 p.m.**

I take lunch around noon. This is my chance to unwind and enjoy the day. As I stroll, I like to take photos of the neighborhood street art. There are a lot of interesting places to eat in the neighborhood, including an artisan chocolate factory, which is conveniently located around the corner from BAVC.

### **1:00 p.m.**

For the rest of the afternoon, I work on the AV Artifact Atlas, which is a collaborative online project that serves as a directory of AV artifacts that can occur while digitizing video. This is an important resource because it helps media preservationists and archivists speak a common language when discussing digitization errors. The atlas identifies the artifact, describes it, and explains whether it can be fixed. Media preservation is a little different than traditional archives work, and I love what I'm learning in my internship!

### **6:30 – 11:00 p.m.**

I arrive at home around 6:30 p.m. and have dinner with my husband. I usually spend a few hours catching up on schoolwork and SAASC work. I try to finish a couple of competencies for my e-portfolio every week.

The best time for me to do schoolwork is on the days that I am not working or interning. I do my best to dedicate a few whole days every week to school assignments. If I'm not too busy in the late evening, I'll watch television with my husband, read news stories on my phone, practice yoga or play with my cat. (Reading for pleasure will have to wait until after graduation!) It's always a busy day, but very rewarding.

### I do my best to **dedicate a few whole days** every week to school assignments.<sup>99</sup>

Rebecca Leung, SJSU iSchool Student

## **What's on the Whiteboard?**

A Day in the Life of iSchool Student Priscilla Ameneyro

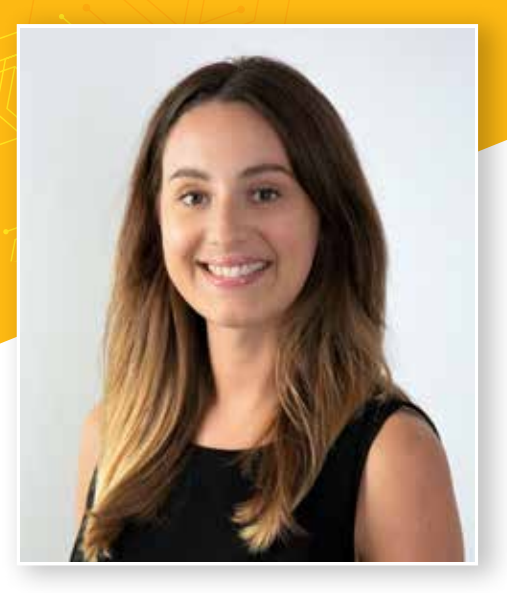

### **Priscilla Ameneyro**

**OCCUPATION** Copy Editor and Student Assistant

**HOMETOWN** Sacramento, CA

*In addition to her studies, Priscilla Ameneyro also serves as copy editor for the iSchool's Student Research Journal and works as a part-time student assistant writing for the iStudent blog.*

### **6:00 a.m.**

The first thing I do is enjoy a nice hot cup of coffee while I check my email on my phone (I'll continue to check throughout the day to stay up-to-date with everything). After having breakfast and getting ready, I usually take this time to get some dishes and laundry done.

#### **8:00 a.m.**

For the first part of the day, my dog keeps me company while I do my schoolwork whether that's reading, watching lectures, completing an assignment or writing a discussion post. I have a big whiteboard that shows all of my classes and when each assignment is due to help me prioritize. I find listening to classical music helps me concentrate.

#### **11:00 a.m.**

I grab a quick bite to eat (usually leftovers) and drive downtown to my internship site.

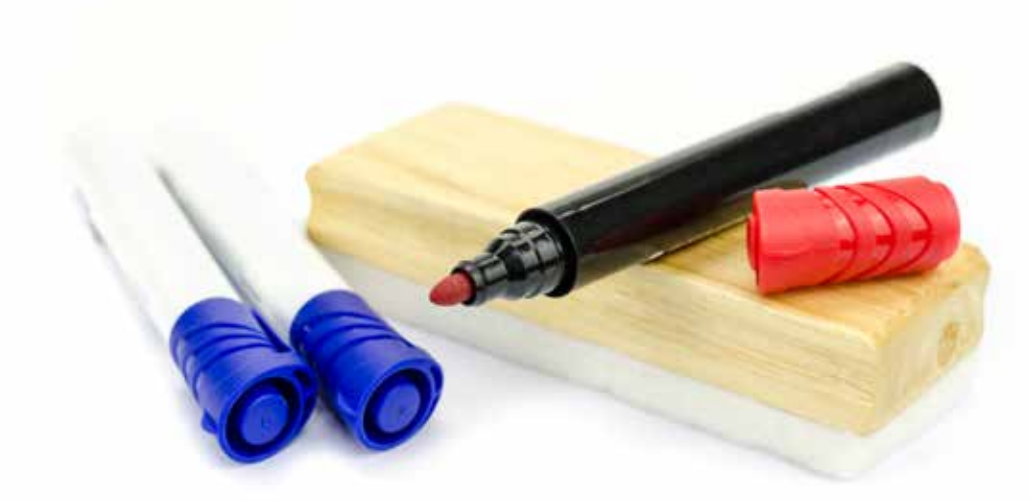

### **12:00 – 3:00 p.m.**

On Tuesday afternoons and all day Wednesday, I intern at an art library. When I'm not doing my internship, I'll continue doing school work or switch to working on the blog.

### **4:00 p.m.**

My husband usually gets home around 4 p.m., and we like to take the dog out for a long walk and tell each other about our day.

### **7:00 – 10:00 p.m.**

After dinner, I'll spend one to three hours working on articles for the iStudent blog which involves doing research, sourcing or creating images, reaching out to people to set-up interviews and the actual writing/editing part, of course. I love that the hours are flexible and I can work from home. I try to keep a couple of evenings free to go to an exercise class or relax with friends and family.

There's a lot to keep track of, so I'm constantly writing and rewriting to-do lists. I use the reminders and notes app on my phone to know what my priorities are for each week and also map out what I need to get done each day. I try my best to take at least one full day off a week, but I might end up doing an hour or two of blog work or finishing up an assignment on the weekends. Sometimes, I feel like I'm constantly working, but I just have to remind myself that it's temporary and at some point in the future I'll miss being a student!

I have a big whiteboard that shows all of my classes and **when each assignment is due to help me prioritize.**

Priscilla Ameneyro, SJSU iSchool Student

## **Homework with Kids at the Kitchen Table**

A Day in the Life of iSchool Student Allison Randall Gatt

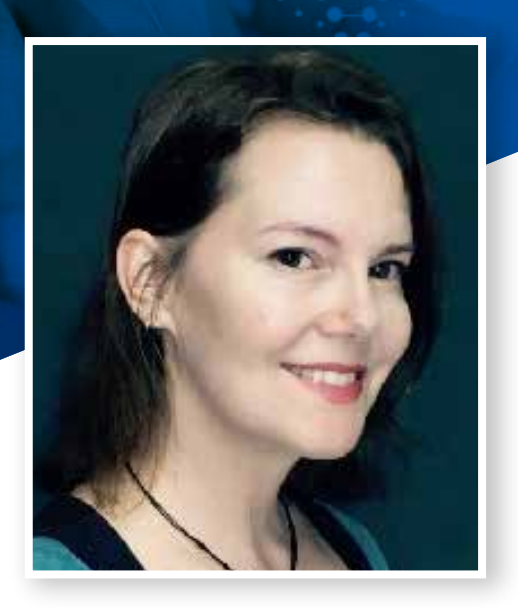

### **Allison Randall Gatt**

**OCCUPATION** Stay at home mom

**HOMETOWN** Sonoma, CA

*Hailing from Northern California, Allison Randall Gatt takes care of her family of five while working toward her MLIS degree and working part-time as a student blogger.* 

### **6:00 a.m.**

Wake up to the scrabbling hands of my three-year-old twins.

Get coffee and check for any work emails or class updates, outline and prioritize answering them. Wake, feed and change all my small people and try to get out the door without hollering at anyone.

### **8:10–9:00 a.m.**

Take kids to school and park myself at a café or the library down the street from the preschool.

This is my main work time on Monday, Tuesday, Wednesday and Friday (no preschool on Thursday; ballet class instead).

Sift through my assignments and discussion posts. Work on current assignments and look ahead at what's next. If I've got a large assignment due at the end of the term, I usually have a Word document open where I continually add ideas, links, resources and notes as they come to me. I do this especially as I read through course materials, taking notes here as well as separate and specific reading notes.

Since I'm also the iSchool blogger, I work on stories, send emails to potential interviewees and take a look at my post schedule.

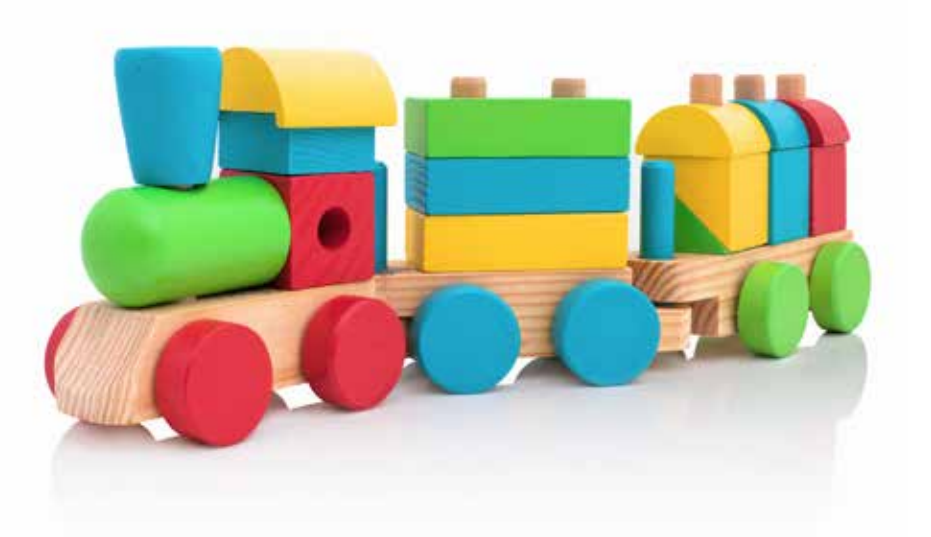

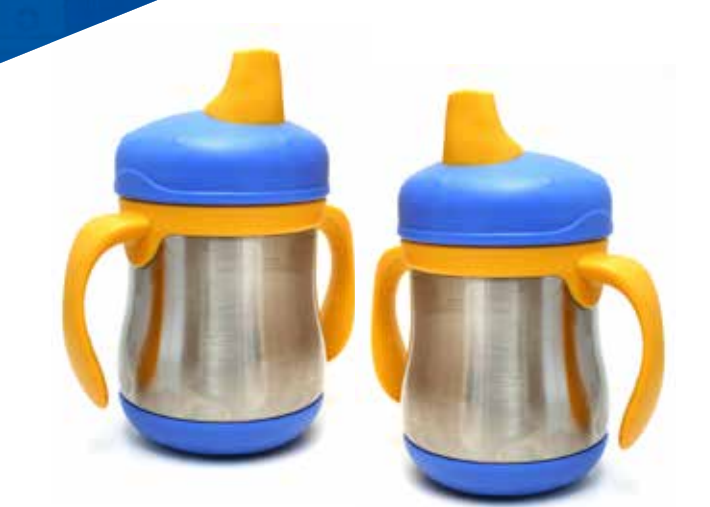

### **11:15 a.m.**

Wrap up my work and studies and go pick up the kids at preschool.

### **12:00 p.m.–7:00 p.m.**

This is afternoon family time where the big kid comes home from elementary school, afterschool activities might happen (once or twice a week), errands run, laundry done (always, there's laundry), meals made, consumed and cleaned up, and people bathed, read to (always read to in the evening—literacy, literacy, literacy) and put to bed.

### **7:00–8:00 p.m.**

The big kid and I might do homework side-by-side at the kitchen table. Or if there is no kid homework (lucky duck), sometimes there is kid and dad drawing time while I finish up some emails or reply to a discussion post. Then I read to the big kiddo (again, always read to in the evening), which is my favorite part of the day's routine.

### **8:00 p.m. until bedtime (before 10, I hope):**

I put in another hour writing, reading and sorting through what needs to be done. I don't typically do work that requires intense thought at this time of the day—I'm all thought-out and not at my most articulate. I do that writing in the morning block of work time. I read or make to-do lists for the following day.

At least a couple nights a week, I try to arrange my workload so that I'm not doing any work. I need to relax and I like to hang out with that guy I married. He likes to see me, too. One day a week, for an entire day, I don't work or do schoolwork. A day of rest is essential.

### One day a week, for an entire day, I don't work or do schoolwork. **A day of rest is essential.**

Allison Randall Gatt, SJSU iSchool Student

## **The Wheel of Time Keeps Turning**

A Day in the Life of iSchool Student Rachel Greggs

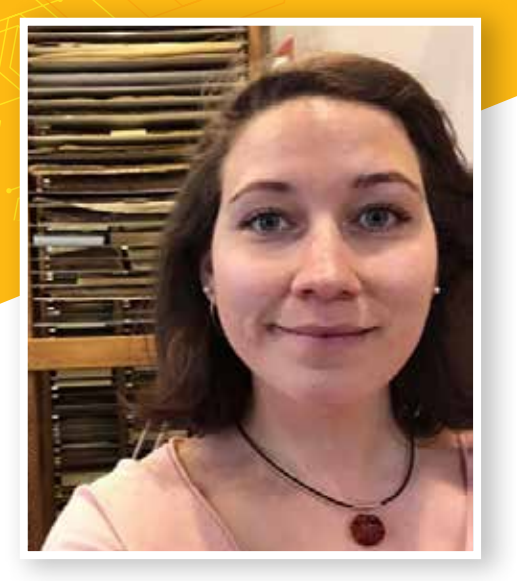

### **Rachel Greggs**

**OCCUPATION** Classroom Assistant, Intern Redwood Library & Athenaeum and New Bedford Whaling Museum

**HOMETOWN** Newport, RI

*Based in Rhode Island, MLIS student Rachel Greggs serves as the Student Research Journal (SRJ) Managing Editor and works at two library internships while managing a full online course load.* 

#### **6:30 a.m.**

I wake up and read a book with my coffee. Though I'm not normally a huge fantasy fan, I'm really into Robert Jordan's Wheel of Time series. I answer pressing emails and double check any assignments that are due on Canvas before I get ready for the day. If I'm feeling peppy (not usually), I'll go for a run on the Cliff Walk here in Newport.

To manage my time and commitments, I have a running to do list on Apple's built-in Notes app that I can access on my computer and iPhone. That way, I can easily jot down something as I'm thinking of it. I also heavily rely on my Apple calendar. I am old school and really love my Moleskine agenda as well, but I usually forget to carry it with me!

#### **9:00 a.m.**

I head to my first internship at the Redwood Library & Athenaeum. Lately, I've been doing collection assessment on duplicate books and manuscripts down in the vault. A few weeks ago, I found a signed first edition Edith Wharton novel! It's basically a treasure hunt.

**I** have a running to do list on Apple's built-in Notes app... That way, I can **easily jot down something as I'm thinking of it.**

Rachel Greggs, SJSU iSchool Student

### **11:00 a.m–1:30 p.m.**

I have a part-time job as a classroom assistant at a small local elementary school. Luckily, the school, my home and the Redwood Library are all within a few blocks of one another. I ride my bike when the New England weather allows. I work with four- and five-year-olds and, though it's tough, they say the funniest things all day long.

焼きをいったものはりを

### **2:30–5:00 p.m.**

After eating lunch, I drive up to Massachusetts, where I have a second internship at the New Bedford Whaling Museum in their research library. I'm processing a massive collection of the former museum curator's papers. It's 100 percent archival work, which I find incredibly satisfying.

### **6:00–11:00 p.m.**

After driving home, I eat dinner with my husband and hang out with him and our two cats. I do any pressing school assignments or work for SRJ, and we try to watch some TV before bed. Lately, it's been *Seinfeld* reruns.

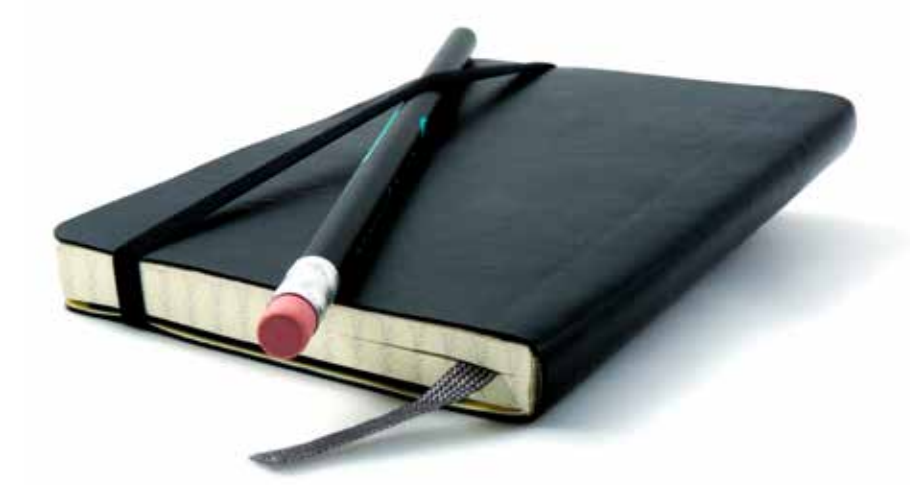

## **Keeping the iSchool Rolling**

A Day in the Life of iSchool Director Sandra Hirsh

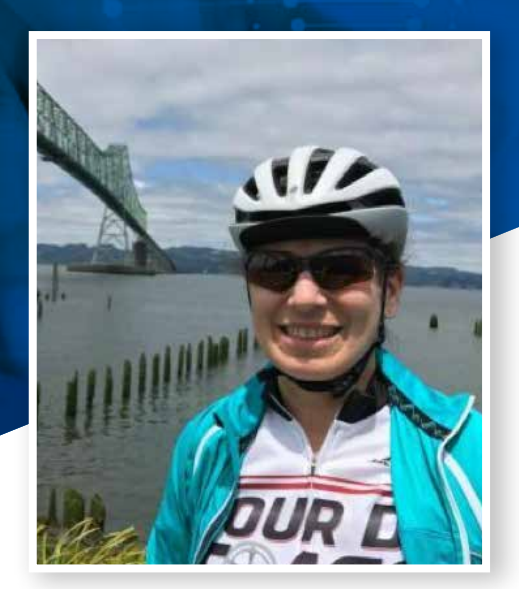

### **Sandra Hirsh**

**OCCUPATION Director** SJSU School of Information

**HOMETOWN** San Jose, CA

*In her role as director of the iSchool, Dr. Sandra Hirsh travels regularly to talk to prospective students, meet current students and alumni, establish partnerships, host school receptions and attend conferences.* 

### **6:15 a.m.**

After I wake up and let our two dogs out, I check my email on my iPhone to address anything urgent that needs attention. Working with people around the world, it's essential I stay on top of my email! I then pack my lunch and eat breakfast during my 30-minute commute to San José State University while listening to NPR to hear what is going on in the world.

### **8:15 a.m.**

During the regular school year when I get to campus, I often will stop in and chat with Dr. Linda Main, associate director of the School, about whatever is currently going on at the school. Dr. Main helps me make sure everything runs smoothly with courses, staff, faculty, technology platforms, university processes and paperwork, students, operations and the budget. I am also very lucky to have talented, knowledgeable and hardworking staff, faculty and research assistants! I have learned to balance highly varied responsibilities none of which would be possible without the support of my team.

Once in my office, most of my time is spent at my computer. Running an online school and participating in many professional activities, I get lots of email! I also write reports, work on research papers and grant proposals, work on the school's budget, sign paperwork, organize faculty meetings, review marketing collateral and plans, and prepare presentations.

I use a variety of tools in my work*—*Microsoft Office suite, Google suite, Dropbox, and Stickies. I have developed my own system for keeping track of so many emails. I put emails that I have acted on in folders. Emails that I need to read and/or respond to (thus are "active" emails) remain in my inbox. Emails that are especially important get marked with a flag in the inbox.

I use Google Calendar for both personal and work purposes. I am subscribed to many different Google Calendars and use the calendar to set reminders about important deadlines and meetings. My family also uses a shared family Google Calendar.

In my office, I have a white board on my wall that keeps a list of major initiatives and timelines front and center*—*and also a list of dates for important school meetings and events. I draft up a "to do" list if I start to worry that I am going to forget something important. Dr. Main and my staff are also good about making sure I don't miss important deadlines.

I am always connected and reachable. Most of my meetings with other university administrators are held in person on campus. I always have my iPhone with me and often bring my laptop. Most of my meetings with iSchool faculty and staff are held via Collaborate. Most of my meetings for professional activities are held via teleconference, Skype or Google Hangout. I use my time on airplanes to catch up on emails (I work in Outlook offline and then sync up and send out the emails I wrote when I am back on wi-fi) and work on presentations and reports. Sometimes, though, I use the time on an airplane as a break and watch a movie or read a fun book.

### **12:00 p.m.**

I often eat lunch at my desk and work through the afternoon. I sometimes close my inbox if I need to write a report, do a big project, organize my thoughts, work on a presentation or get work done that is not an email. Emails are always flooding into my inbox, so I have to prioritize my work to determine what I need to focus on. To do this, I look at deadlines and take care in scheduling meetings to make sure that I leave blocks of time for doing other time-sensitive work. I also pay attention to time zones, as I often collaborate on projects or meet with people in different parts of the world. This can complicate my work schedule.

### **5:30 p.m.**

Most days, I leave the office around 5:30 p.m. Driving home also takes me about 30 minutes and I listen to NPR then, as well. When I arrive home, I always get a joyful dog greeting! Then I change clothes and go to the gym. Tuesday and Thursday evenings, I take bootcamp class at 6:30 p.m.

### **8:00 p.m**

I usually have a late dinner with my husband after the gym, talk with our daughters who are both away at college and do household chores. I check my calendar for the next day and read through whatever is needed for meetings that require preparation. And I check email on my iPhone throughout the evening. I typically unwind after that by watching the local news and then Jimmy Fallon or The Daily Show with Trevor Noah. I then put the dogs to bed.

Balancing work and home life can be hard*—*and making time for oneself is challenging. I am very lucky that my husband is hugely supportive and helps me keep everything running in our personal lives. I also try hard to spend our weekend time doing non-work things with my husband, such as biking in the Bay Area hills together, going to a movie or show in San Francisco, walking the dogs together and getting together with friends. That said, I am always checking my email (all weekend long) on my phone, so I am aware of what is going on at all times.

### **I draft up a 'to do' list** if I start to worry that I am going to forget something important.<sup>99</sup>

Sandra Hirsh, SJSU iSchool Director

**11**

## **SISU** | SCHOOL OF

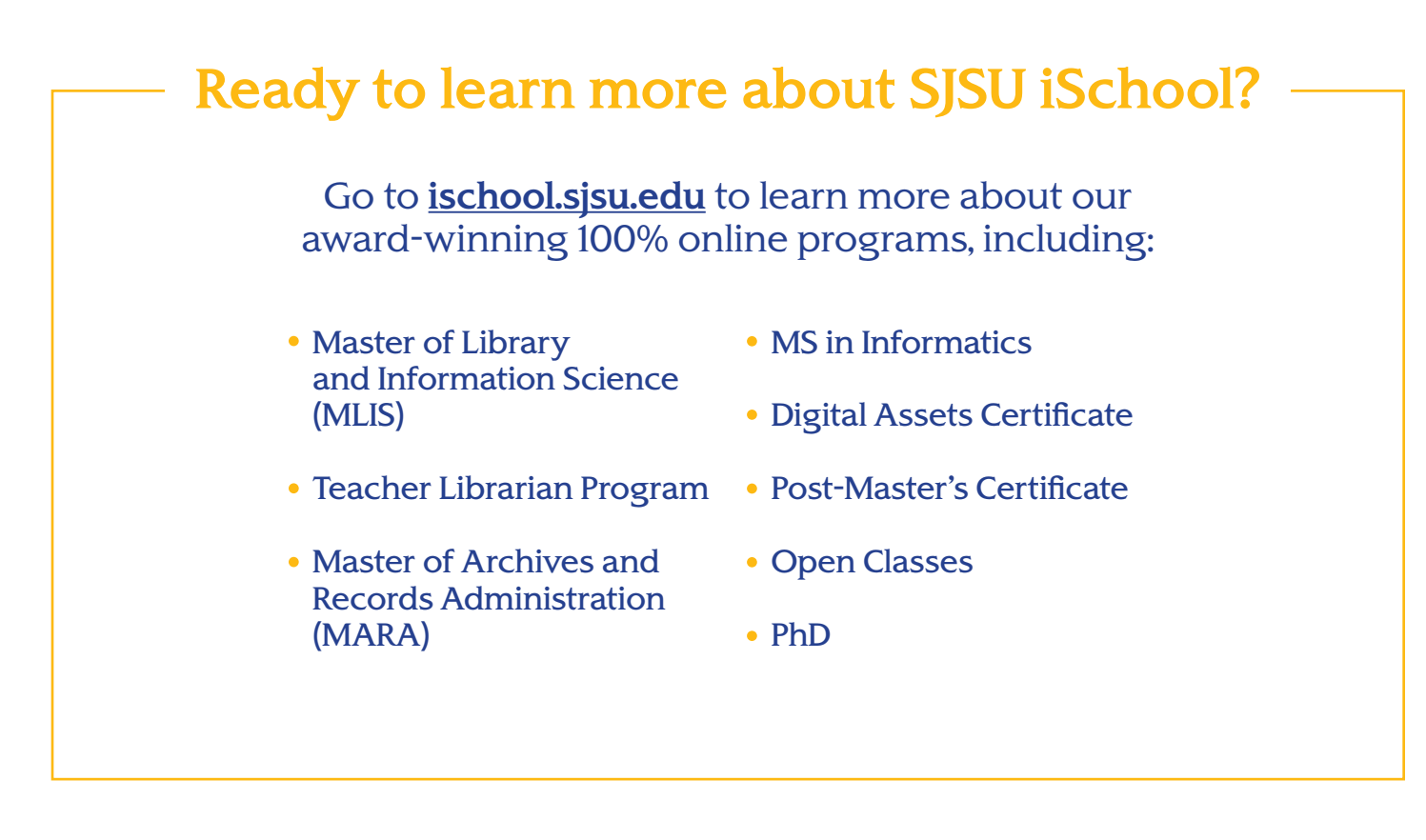

### **Top 5 Benefits of our Fully Online Model:**

- **+** Course work and instruction are designed for online learning, and our instructors only teach online classes.
- **+** Because technology is at the forefront of everything we do, we regularly adopt new technologies that advance our online learning environment.
- **+** Our courses bring together students who may live across town or on the other side of the globe, providing a diversity of perspectives to enrich each student's learning journey.
- **+** All resources are focused on supporting online students, including our career counseling, academic advising, and technology support team.
- **+** Our faculty members are experts in online teaching and can focus all their time, energy and creativity on meeting the needs of our online students.

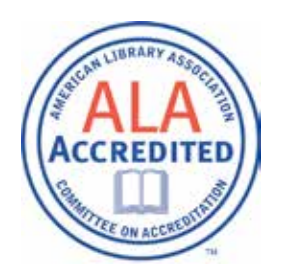